## **# Aufgabe 1**

Nachfolgendes Codestück zeigt eine einfache Funktion zur Berechnung der Länge einer Hypothenuse eines rechtwinkligen Dreiecks aus den gegebenen Katheten a und b.

```
<html><body><pre><script type="text/javascript">
function Hypothenuse(a, b) {
  return Math.sqrt(a*a + b*b);
}
var a1 = 4, b1 = 3, c1 = Hypothenuse(a1, b1),
   a2 = 5, b2 = 6, c2 = Hypothenuse(a2, b2);
</script></pre></body></html>
```
- Fügen Sie innerhalb der Funktion eine Ausgabeanweisung *(document.write)* ein und geben Sie die Funktionsargumente *a* und *b* aus.
- Geben Sie Ergebnisse *c1, c2* aus.

I need help!!!!!!!!!!!!!!!!!!!!!!!!!!!!!!

**CHRISTIAN** 

dann stell' ein Frage. Ein "!" hätte es auch getan

Lösungshinweise:

————————-

```
<html><body><pre><script type="text/javascript">
function Hypothenuse(a, b) {
        document.write("Parameter: "+a+"\n");
        document.write("Parameter: "+b+"\n");
        return Math.sqrt(a*a + b*b);
}
var a1 = 4, b1 = 3, c1 = Hypothenuse(a1, b1);
        document.write("1. Hypothenuse: "+c1);
        document.write("<hr>");
    a2 = 5, b2 = 6, c2 = Hypothenuse(a2, b2);
        document.write("1. Hypothenuse: "+c2 )
</script></pre></body></html>
```
Tobias

## **# Aufgabe 2**

Programmieren Sie folgende abschnittsweise definierte mathematische Funktion und als Javascript function.

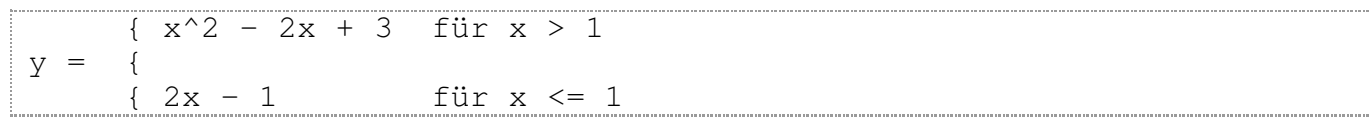

Geben Sie die Funktionswerte im Bereich [-5, 5] aus.

#### **# Aufgabe 3**

Berechnen Sie iterativ und rekursiv die Fakultät *n!* und geben Sie diese für die ganzen Zahlen von 1 bis 20 aus.

```
function Fakultaet(n) {
  // ...
}
for (var i=1; i<=20; i++)document.write(i + "! = " + Fakultaet(i) + "n";
```
# **# Aufgabe 4**

Bei der Notenvergabe für Klausuraufgaben soll ein Programm benutzt werden. Implementieren Sie eine Funktion Grade(points), die die erreichte Punktzahl in eine Note umwandelt und diese zurückliefert Dabei gilt die Umwandlingsvorschrift.

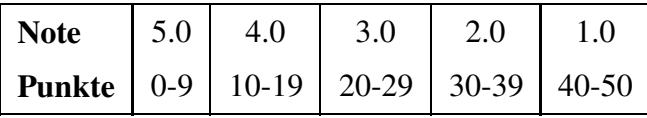

Die erzielten Punkte der Klausurteilnehmer liegen bereits als Array vor. Benutzen Sie eine Schleife, um darin die zugehörige Note zu ermitteln und die Zuordnung Punkte / Note tabellarisch auszugeben.

```
function Grade(points) {
  // ...
}
var pts = [44, 23, 8, 37, 48, 17, 21, 46, 35, 29, 11, 5, 33];
// ...
```
Hilfe!

Nicole

## **# Aufgabe 5**

Zur Analyse eines Arrays von nummerischen Werten werden drei Funktionen eingesetzt. Damit sollen Minimum, Maximum und Mittelwert berechnet werden.

```
function Minimum(arr) {
   // ...
}
function Maximum(arr) {
   // ...
}
function Medium(arr) {
   // ...
}
var z = [-12, 38, 7, 42, -22, 17, -5, 9, 27];// ...
```
Rufen Sie die fertig programmierten Funktionen mit dem gegebenen Array auf und geben Sie die Ergebnisse (Rückgabewerte) aus.

Lösungshinweis:

```
function Minimum(arr) {
       minimum = arr[0];for (i=0; i < arr.length; i++) {
              if (minimum > arr[i]) {
                      minimum=arr[i];
               }
       }
       return minimum;
}
function Maximum(arr) {
   maximum = arr[0];for (i=0; i < arr.length; i++) {
              if (maximum < arr[i]) {
                      maximum=arr[i];
               }
       }
       return maximum;
}
function Medium(arr) {
       var sum=0, len = arr.length;
       for (i=0; i < len; i++) {
              sum=sum+arr[i];
       }
       return sum/len;
}
var z = [-12, 38, 7, 42, -22, 17, -5, 9, 27];min\_int = Minimum(z);
max int = Maximum(z);
sum\_int = Medium(z);
```
Grüße Tobias